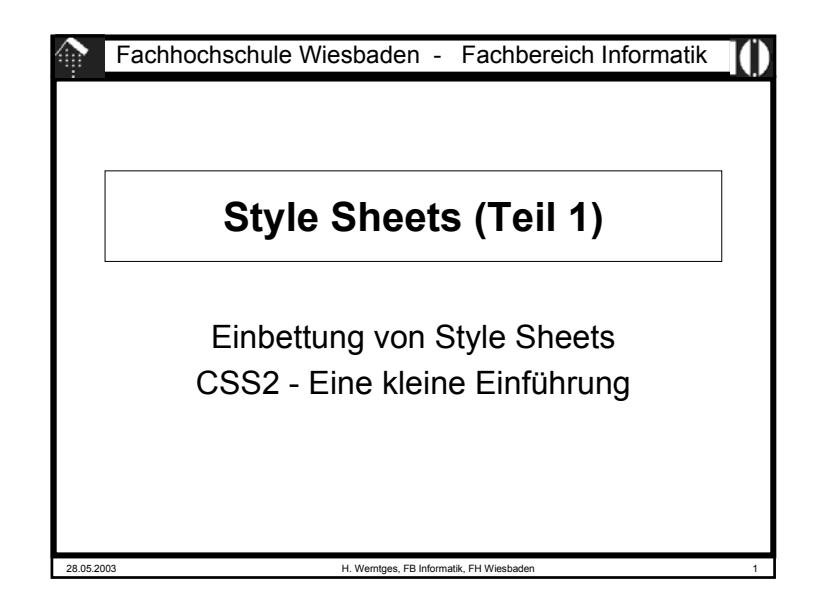

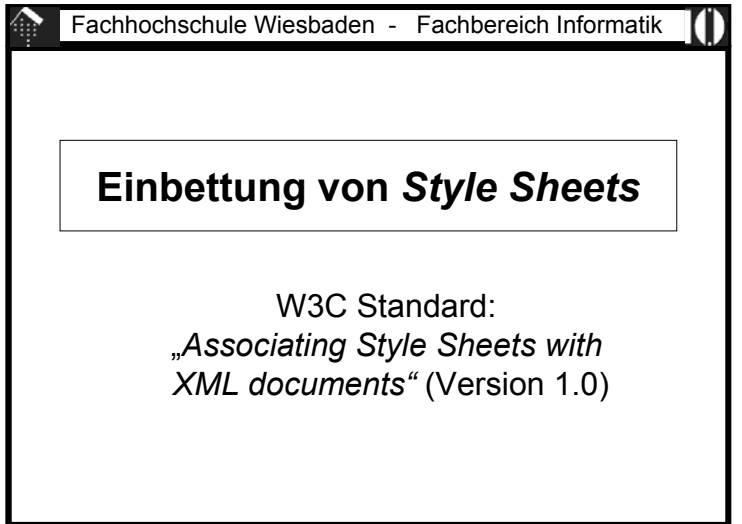

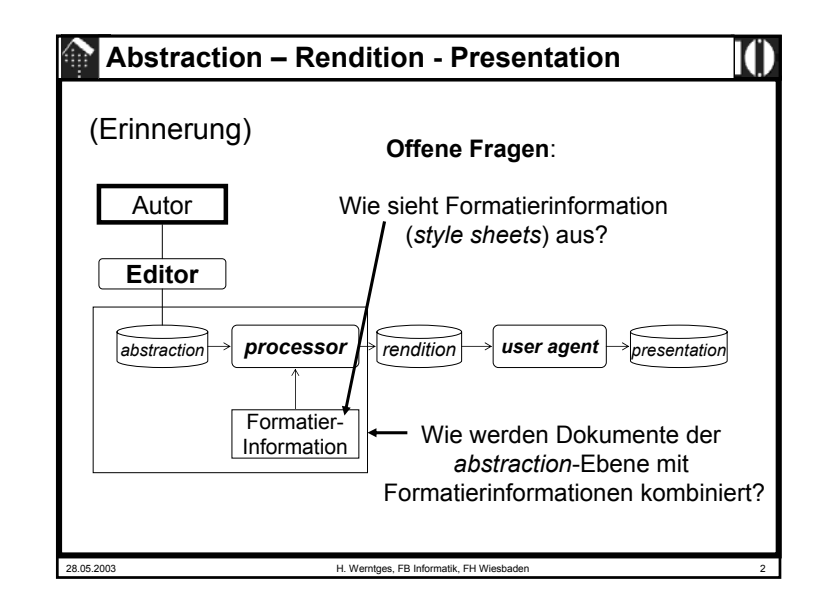

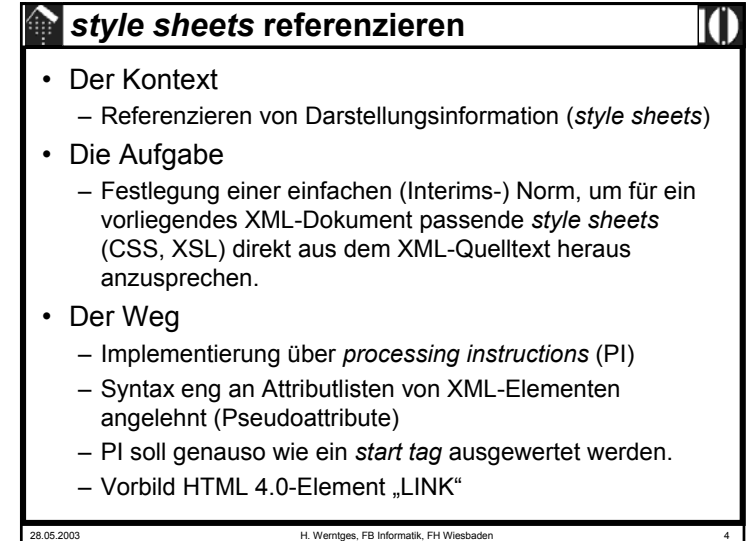

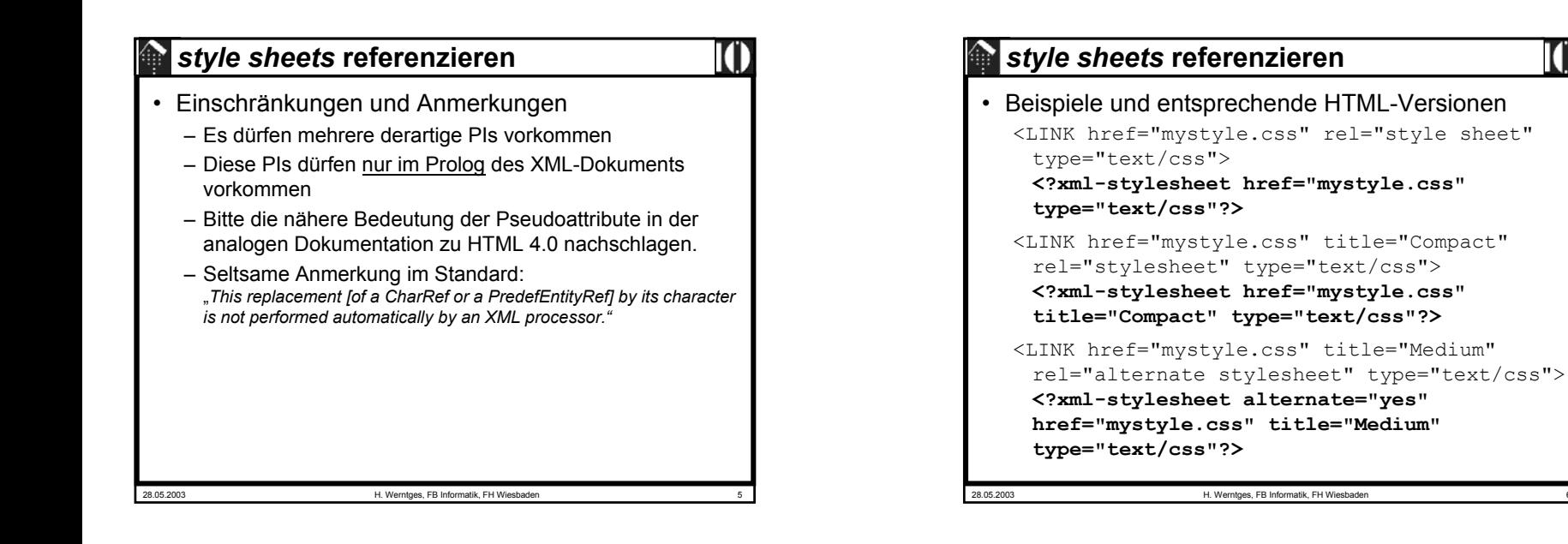

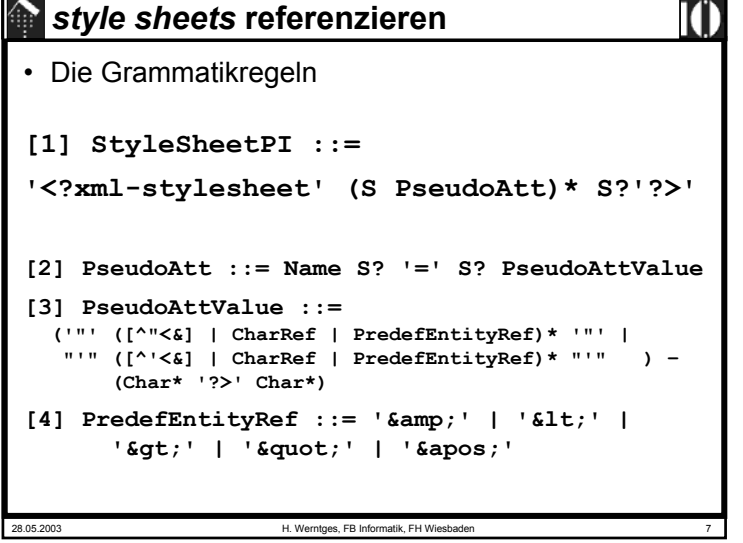

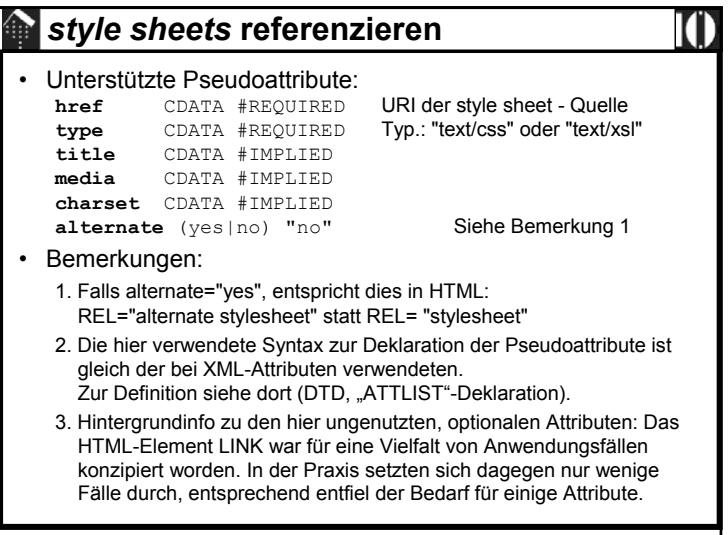

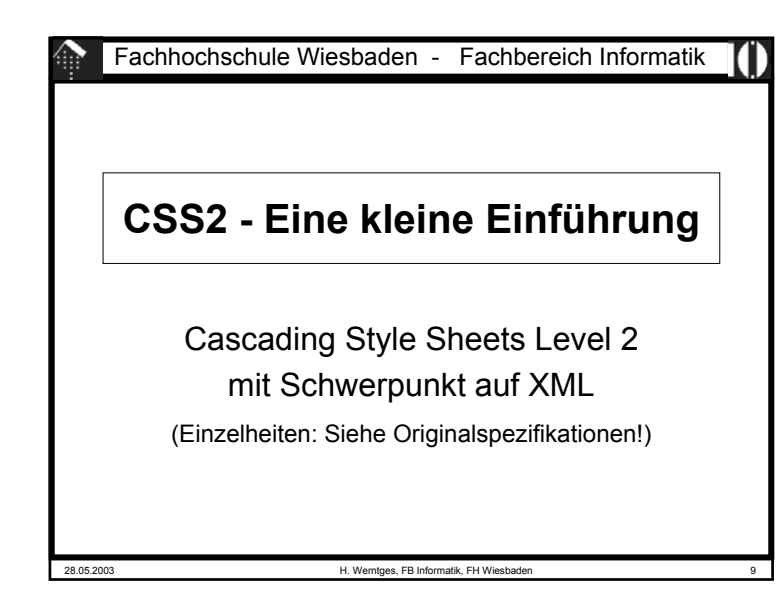

# 28.05.2003 H. Werntges, FB Informatik, FH Wiesbaden 11 **CSS2: Vorgeschichte** • HTML (Forts.) – CSS sollte idealerweise komplett die *rendition*-Ebene übernehmen, HTML-Code sollte sich auf die *abstraction*-Ebene konzentrieren. Dem sind allerdings Grenzen gesetzt durch • inzwischen standardisierte HTML-Erweiterungen (bis HTML 4.0) • die konzeptionell unklare Trennung von *abstraction* und *rendition* in HTML• die Beschränkungen von HTML auf *abstraction*-Ebene, welche letztlich erst von XML überwunden werden.

#### **CSS2: Vorgeschichte**

#### • HTML

- HTML entstand ohne klare Trennung zwischen *abstraction* und *rendition*, aber mit Schwerpunkt auf der *abstraction*-Seite.
- Die stürmische Entwicklung des WWW außerhalb des akademischen Ursprungs rückte rasch die Frage in den Vordergrund, wie Inhalte dargestellt werden.
- Der so motivierte Bedarf nach HTML-Erweiterungen fachte einen "Browser-Krieg" (insb. zwischen Netscape und Microsoft) an. Beide Browser-Hersteller entwickelten proprietäre, zueinander inkompatible HTML-Erweiterungen.
- Das W3C reagierte mit der Spezifikation der CSS (Level 1).

28.05.2003 H. Werntges, FB Informatik, FH Wiesbade

#### **CSS2: Vorgeschichte** • CSS– Der erste - noch relativ einfache - CSS-Level fand lange Zeit nur geringe bis mäßige Unterstützung durch die Browser-Hersteller.– Web-Entwickler, die zur Vermeidung von Browser-Inkompatibilitäten CSS einsetzten, gerieten so vom Regen in die Traufe. – Dies schadete dem Ruf von CSS - trotz seines bestechenden Konzepts - und erschwerte seine Verbreitung. – Mit CSS2 wurde bereits 1998 ein erheblich komplexerer

Nachfolger als Standard spezifiziert, der weitgehend aber nicht vollkommen - abwärtskompatibel zu CSS1 ist. Zu dieser Zeit war selbst CSS1 noch nicht hinreichend verbreitet.

## **CSS2: Vorgeschichte**

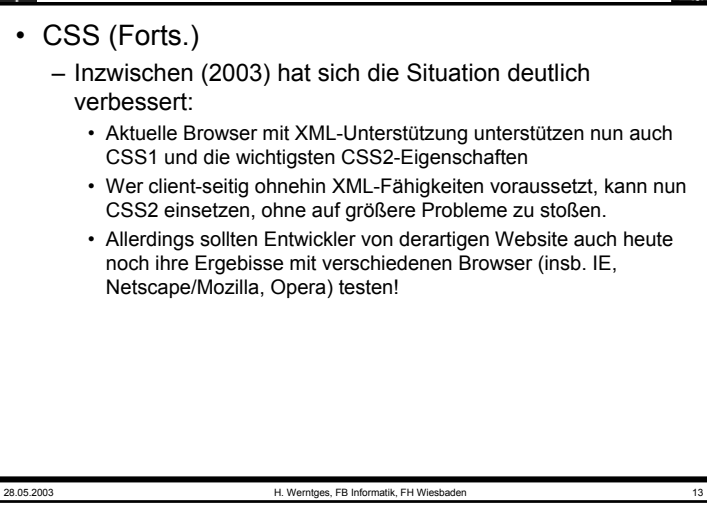

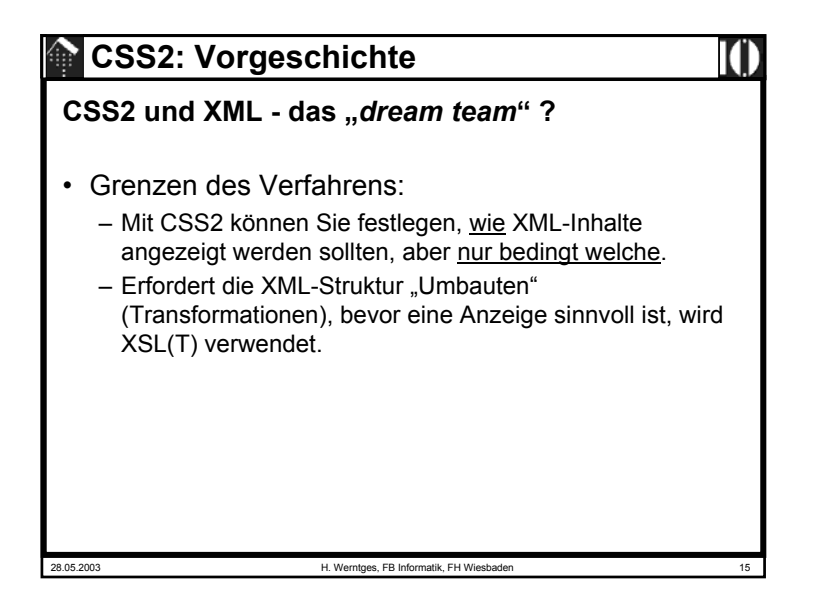

#### **CSS2: Vorgeschichte**

#### **CSS2 und XML - das "***dream team***" ?**

- Konzeptionell passt CSS ideal zu XML:
	- XML bewegt sich rein auf der *abstraction*-Ebene,
	- CSS komplett auf der *rendition*-Ebene.
	- XML in Reinform kann von XML-fähigen Browsern nur in sehr generischer - und damit oft unbrauchbarer - Form angezeigt werden.
	- CSS bietet genau die Möglichkeiten, einem Browser mitzuteilen, wie XML-Daten anzuzeigen sind.
	- Dank des gemeinsamen SGML-Ursprungs läßt sich CSS auch direkt auf XML-Daten anwenden.
	- Seit CSS2 lassen sich sogar *style sheets* für verschiedene Medientypen - und deren spezifische Ansprüche - pflegen.

28.05.2003 H. Werntges, FB Informatik, FH Wiesbaden 14

# **CSS2: Einfacher Einsatz mit XML**

- XML / CSS2
	- In einfachen Fällen genügt es, wenn XML-Quelldaten direkt auf CSS-Dateien verweisen.
	- Diese CSS-Dateien müssen allerdings auf den jeweiligen Dokumententyp abgestimmt sein.
	- Voraussetzung ist ferner die Verwendung eines modernen, XML-fähigen *Browsers* (*user agent*) auf *client*-Seite.

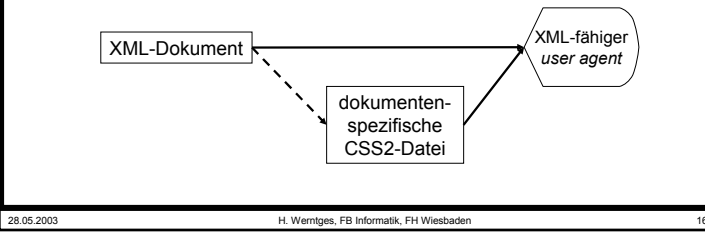

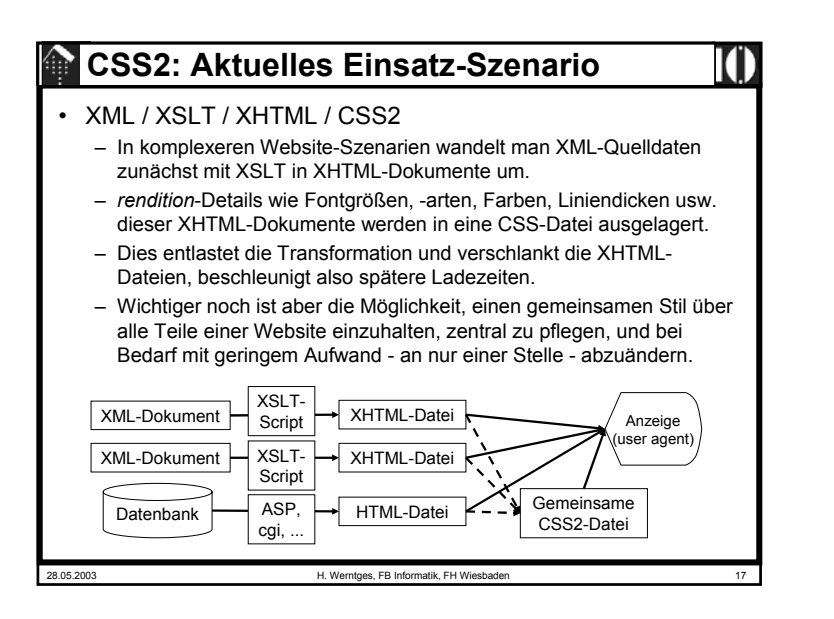

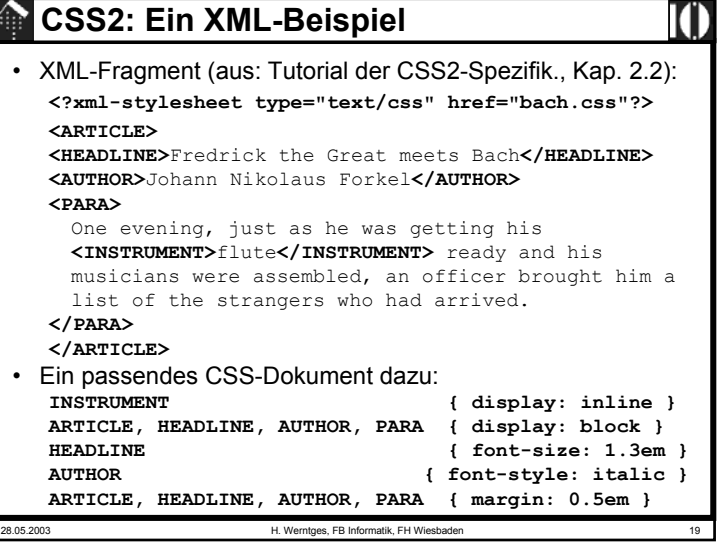

# 28.05.2003 H. Werntges, FB Informatik, FH Wiesbaden 18 **CSS2: Ihre Erwartungen…** Stichwortsammlung an der Tafel: • Wie könnte man XML-Elemente zur Anzeige bringen? • Welche <u>Anzeige</u>-Eigenschaften von XML-Elementen möchten Sie gerne beeinflussen können?

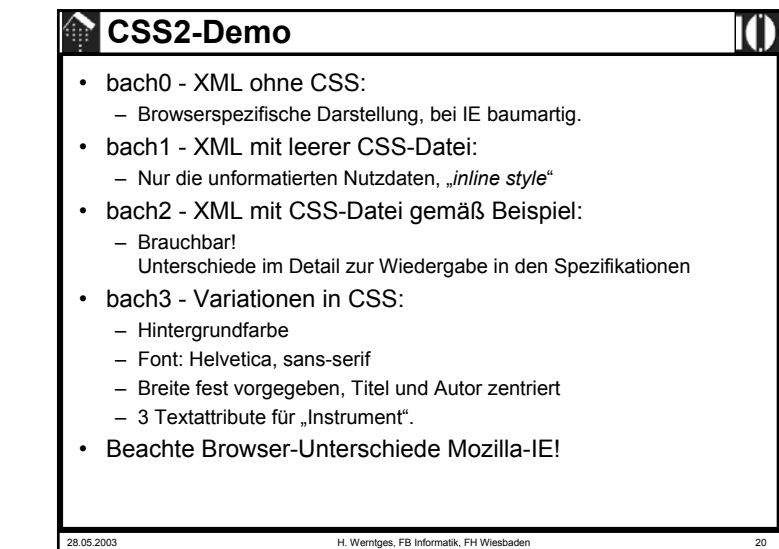

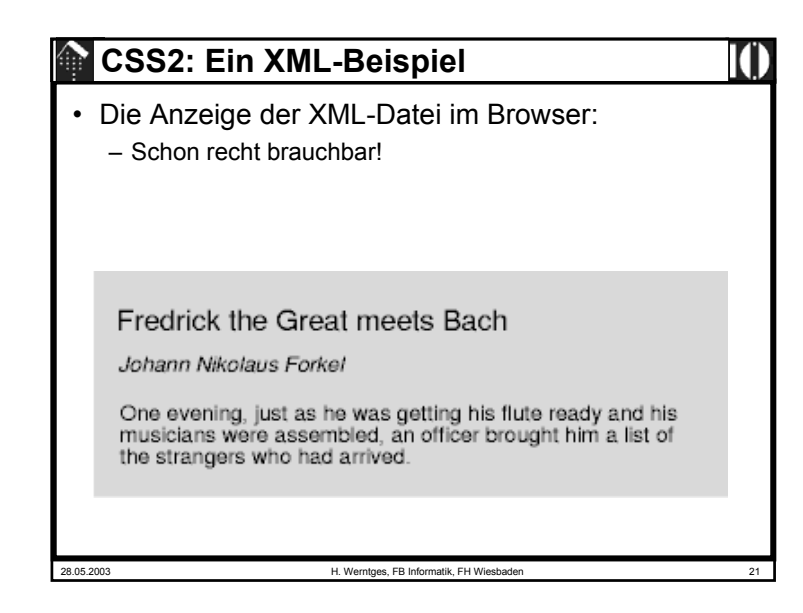

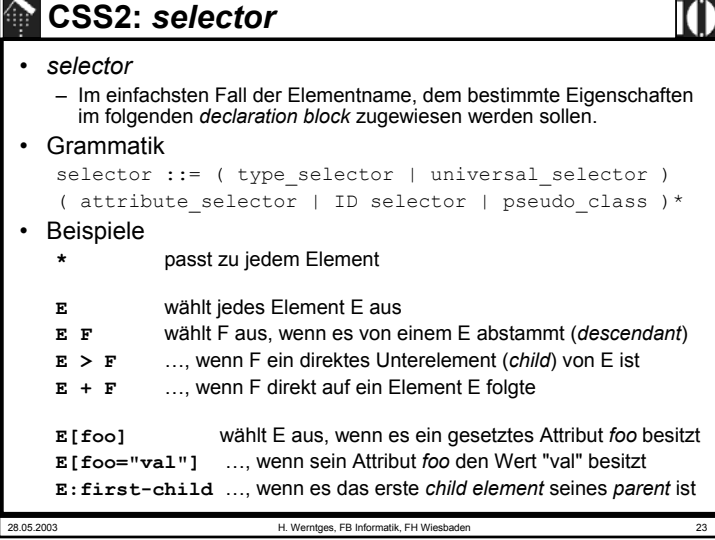

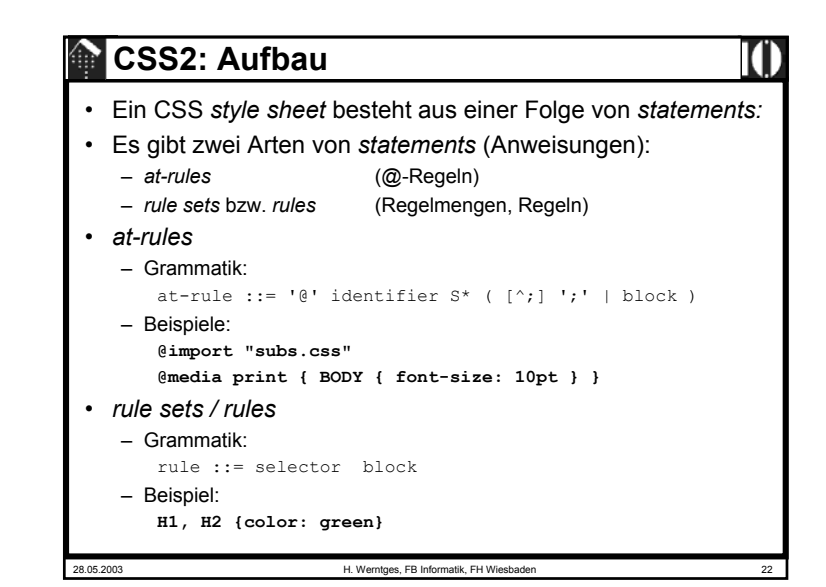

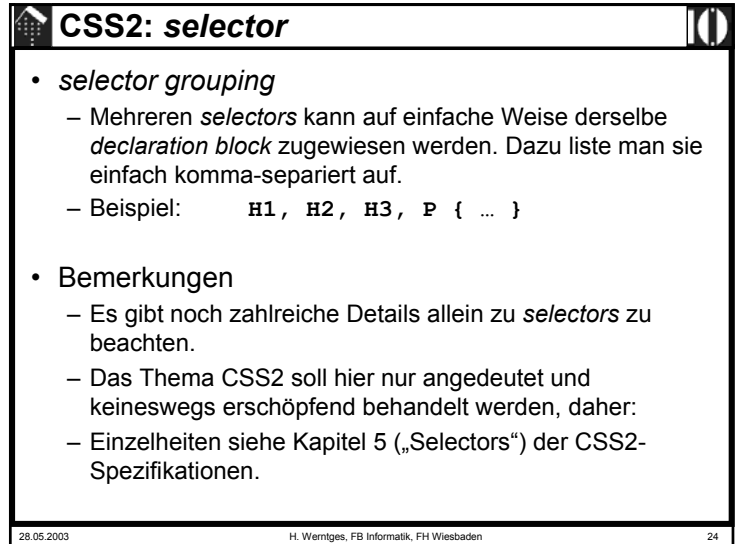

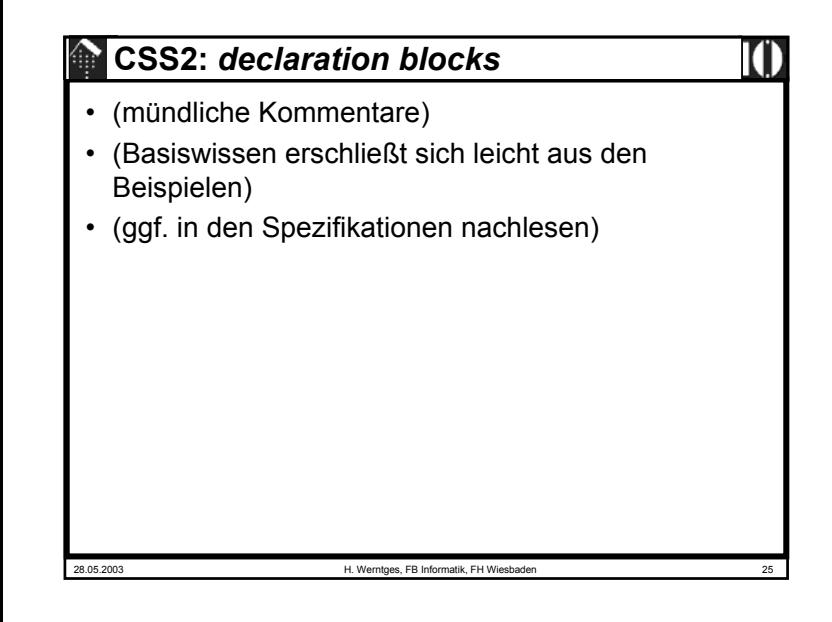

## **CSS2:** *media types, media groups*

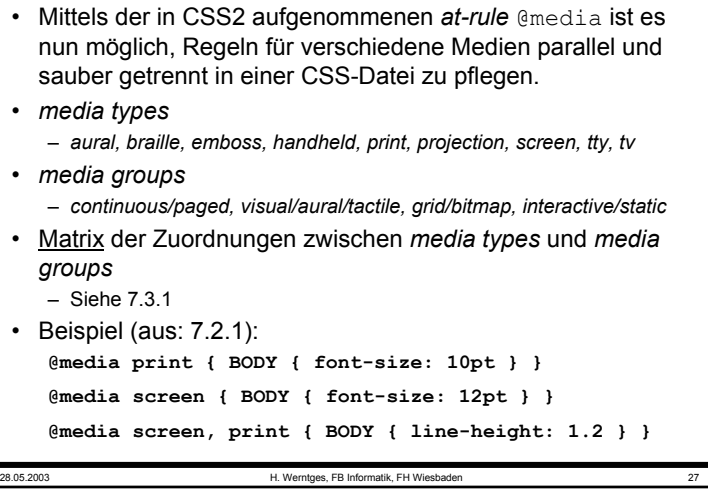

## 28.05.2003 H. Werntges, FB Informatik, FH Wiesbaden 26 **CSS2: "***cascading"***, Vererbung** • Vererbung: – "Normalerweise" gemäß Documentenbaum-Struktur – Jede Eigenschaft definiert, ob sie vererbt wird oder nicht – Eigenschaftswert "inherit". Beispiel: CSS2-6.2.1 • Cascading: – Drei Quellen: *default, user, author stylesheet* – Eigenschaften: Normal vs. !important – Importierte Daten • (mündliche Kommentare; Basiswissen erschließt sich leicht aus den Beispielen) • (ggf. in den Spezifikationen nachlesen)

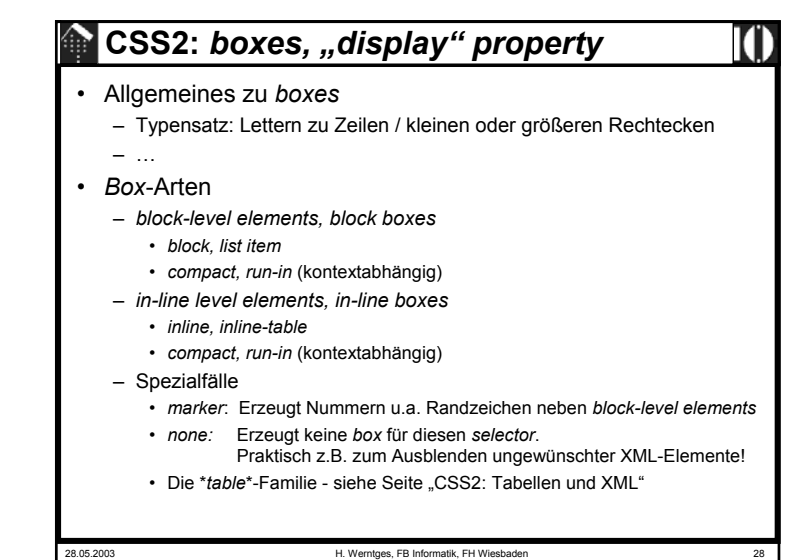

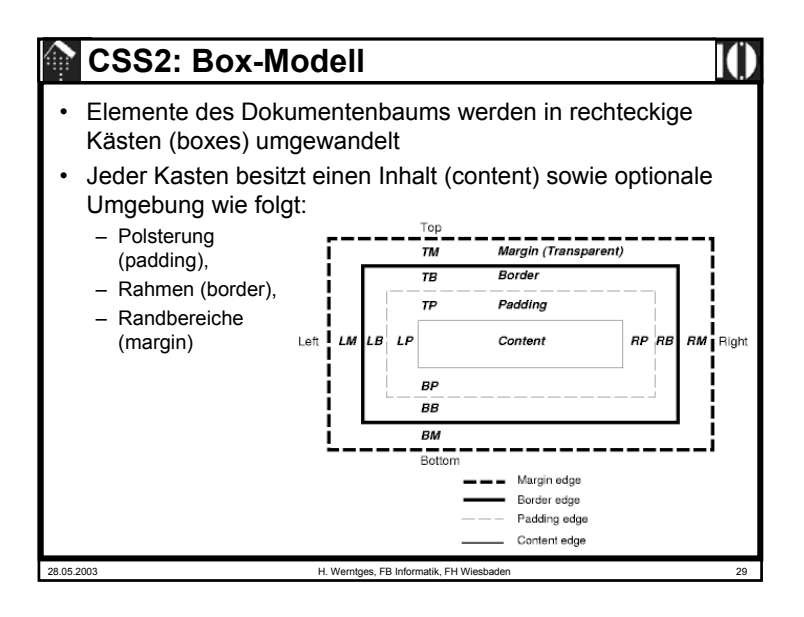

#### 28.05.2003 H. Werntges, FB Informatik, FH Wiesbaden 31 **CSS2: Tabellen und XML**• Anleihe bei HTML-Tabellen:– HTML besitzt standardisierte Elemente zur Erzeugung von Tabellen – CSS2 besitzt dazu passende Strukturen zur Kontrolle des Aussehens von Tabellen, incl. Über/Unterschriften, Kopf- und Fußzeilen, Rahmen.– XML kann von dieser Infrastruktur in ebenso einfacher wie wirkungsvoller Weise Gebrauch machen - durch Assoziation geeigneter XML-Elemente mit funktional äquivalenten HTML-Elementen zum Tabellenaufbau.

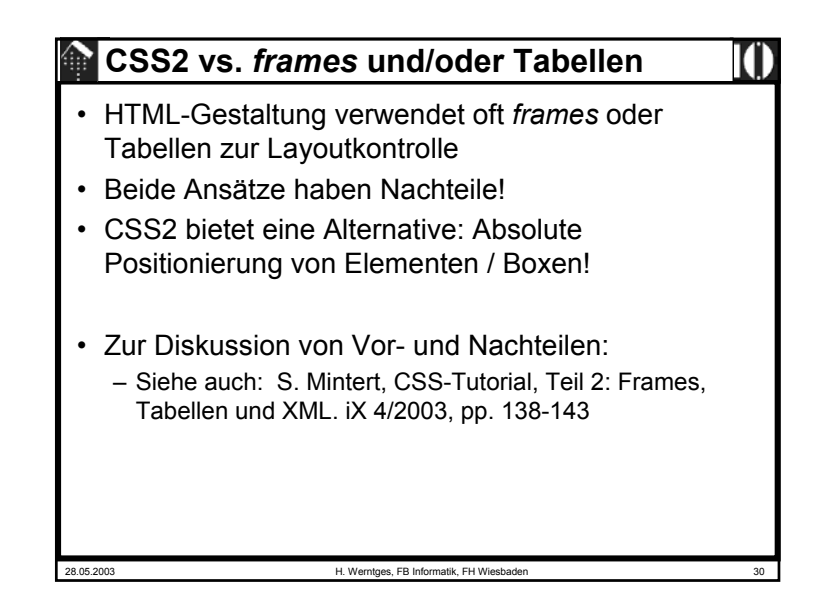

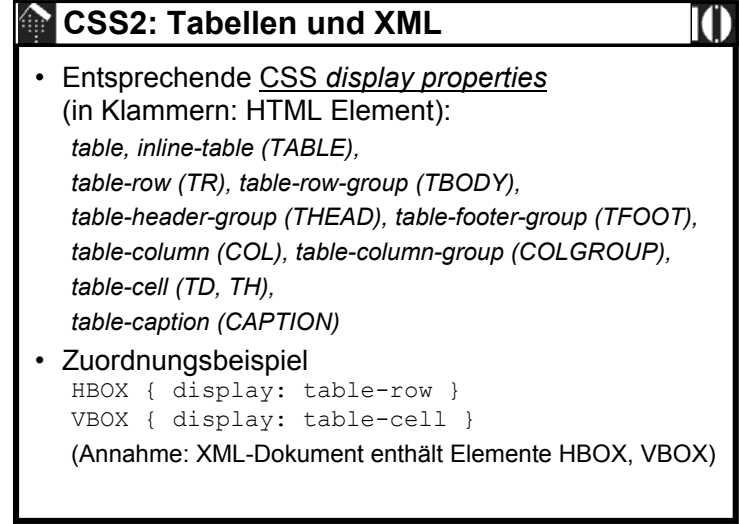

#### **CSS2: Fehlerbehandlung**

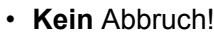

- Im Gegensatz zu XML herrscht bei CSS die "tolerante" HTML-Tradition vor.
- Grundregel:
	- Teile einer CSS-Datei, die syntaktisch nicht korrekt sind, werden ignoriert.
- Gleiches trifft auf Fehler zu, deren Ursache in unbekannten Eigenschaften bzw. Schlüsselwörtern haben.
- Werden bestimmte Reihenfolgen nicht eingehalten, ignoriert der Browser (eigentlich: *User Agent*, UA) auch derartig falsch platzierte Anweisungen.
	- Beispiel: Beispiel: Ein @include erst *nach* Angabe des ersten *ruleset*
- Einzelheiten:
	- Siehe Abschnitt 4.2 der CSS2-Spezifikationen

28.05.2003 H. Werntges, FB Informatik, FH Wiesbaden 33

#### 28.05.2003 H. Werntges, FB Informatik, FH Wiesbaden 35 **CSS2: Nachwort**• Über den Umgang mit CSS2 – Das hier präsentierte Material soll nur einen ersten Eindruck von den Möglichkeiten von CSS2 verschaffen. • Wer CSS ernsthaft einsetzen will, sollte sich mit den Spezifikationen selbst beschäftigen. • Diese sind umfangreich (19 Kapitel und 8 Anhänge). Es gibt zahlreiche Eigenschaften zu entdecken, aber wenig Neues zu lernen - man nutze die Spezifikationen einfach als Referenz. • Praxisnahe, kochbuchartige CSS/XML-Einführung in: ..XML for the Word Wide Web" von E. Castro. – CSS2 ist noch längst nicht hinreichend verbreitet • Es gibt Implementierungslücken und Unterschiede selbst in aktuellen Browsern.• Tip: Vergleichslisten suchen, nur Eigenschaften verwenden, die bereits hinreichende Unterstützung erfahren - etwa über Google mit Stichwörtern: "CSS compatibility"

## **CSS2: Prinzipielle Grenzen**

- Darstellung von Verweisen
	- Referenzen:
		- <ref idref="id-von-Kap-3"> sollte am besten mit einem Text (etwa: Überschrift) aus Kap.3 dargestellt werden. CSS bietet derartige Möglichkeiten nicht.
	- Bilder und Hyperlinks:
		- XML-Hyperlinks bleiben inaktiv
		- XML-Links auf Bilder bewirken keine Einbindung
- Ausweg: XLink
	- Für derartige Wünsche ist XLink zuständig, nicht CSS
	- XML-fähige Browser sollten daher auch XLink unterstützen!

28.05.2003 H. Werntges, FB Informatik, FH Wiesbade

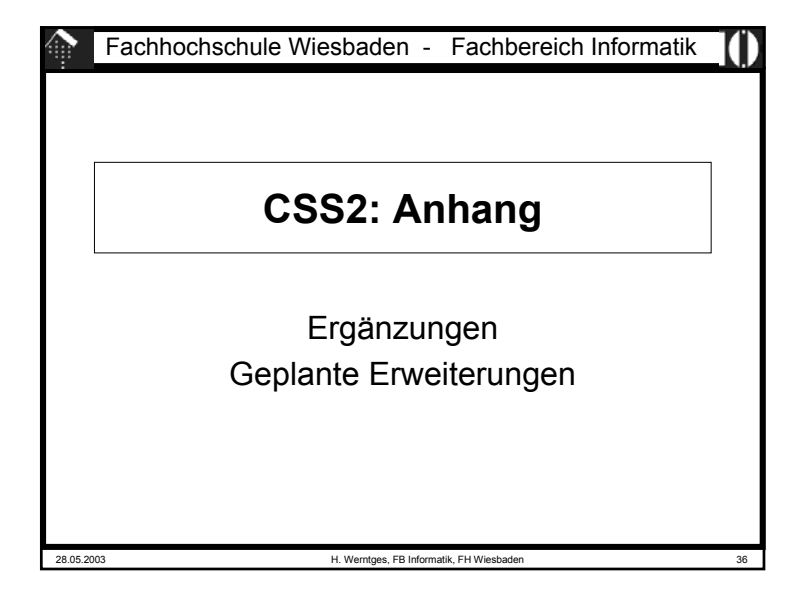

#### **CSS2: Anhang**

- Vergleichstabelle: Welcher UA unterstützt was?
- Ergebnis einer kleinen Google-Suche:

**http://www.xs4all.nl/~ppk/css2tests/index.html**

- Diskussion der lokalen Kopie (Stand: 2003-04)
	- Ranking-Tabelle
	- Spezielle Features, insb. IE6 vs. Mozilla 6
- Noch zu vergleichen:
	- Analoge Tabelle für CSS1

28.05.2003 H. Werntges, FB Informatik, FH Wiesbaden 37

# 28.05.2003 H. Werntges, FB Informatik, FH Wiesbaden 38 **CSS2: Anhang** • Neue Themen, geplant – "Blattaufteilung": • Zugrunde liegendes Modell • Daraus folgende CSS-Parameter – Auswahl / Angebot mehrerer CSS-Dateien: • Wie verhält sich der UA?– Einbettung von CSS-Daten in XML (?) / XHTML – Ausblick zu CSS3